### Property-Based Testing mit Javo Entwicklertag Karlsruhe 4. Juni 2019

### @johanneslink johanneslink.net

# Beispiel-basierte Tests

Ein *Beispiel* zeigt, dass unser Code bei ganz konkreten Eingaben ein ganz konkretes Ergebnis liefert.

### **@Example**

**void** reverseList() { List<Integer> aList = Arrays.asList(1, 2, 3); Collections.reverse(aList); assertThat(aList).containsExactly(3, 2, 1);

}

# Funktioniert *reverse()* nur für die getesteten Beispiele? Wie repräsentativ sind

# unsere Tests?

### Wie viele Beispiele benötigen wir um ausreichendes Vertrauen zu schaffen?

```
@Example void emptyList() { 
     List<Integer> aList = Collections.emptyList(); 
    assertThat(Collections.reverse(aList)).isEmpty(); 
} 
@Example void oneElement() { 
     List<Integer> aList = Collections.singletonList(1); 
    assertThat(Collections.reverse(aList)).containsExactly(1); 
} 
@Example void manyElements() { 
     List<Integer> aList = asList(1, 2, 3, 4, 5, 6); 
} 
@Example void duplicateElements() { 
     List<Integer> aList = asList(1, 2, 2, 4, 6, 6); 
}
```
*assertThat*(Collections.reverse(aList)).containsExactly(6, 5, 4, 3, 2, 1);

*assertThat*(Collections.reverse(aList)).containsExactly(6, 6, 4, 2, 2, 1);

# Properties

Eine *Property* zeigt, dass unser Code für eine Klasse von Eingaben (Vorbedingung) bestimmte allgemeine Eigenschaften (Invarianten) erfüllt.

 // Vorbedingungen? Nachbedingungen und Invarianten?

### **Collections.reverse**(List aList):

Vorbedinungen ‣ Beliebige Liste ‣ Nicht null Invarianten

- ‣ Länge der Liste bleibt gleich
- ‣ Alle Elemente bleiben erhalten
- ‣ Nach reverse ist das erste Elemente das letzte
- ‣ 2 x reverse erzeugt wieder das Original

**Collections.reverse**(List aList): // Vorbedingungen? // Nachbedingungen und Invarianten?

# Eine Property als Java Code

**boolean** theSizeRemainsTheSame(List<Integer> original) { List<Integer> reversed = reverse(original); **return** original.size() == reversed.size(); }

**private** <T> List<T> reverse(List<T> original) { List<T> clone = **new** ArrayList<>(original); Collections.*reverse*(clone); **return** clone;

}

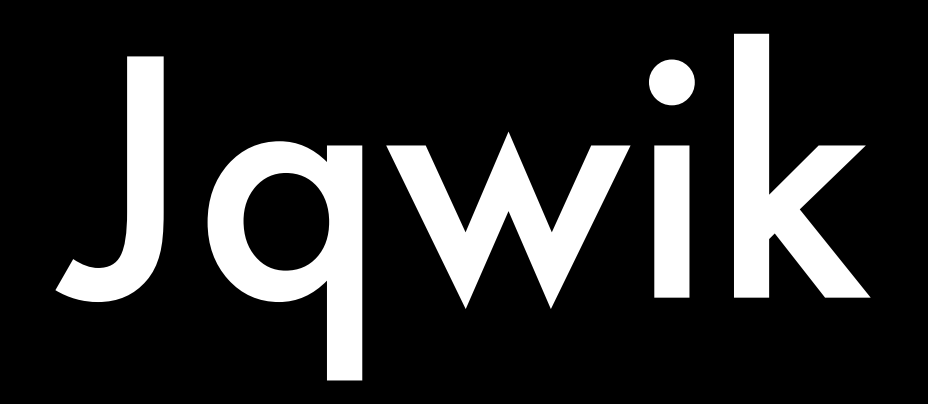

### **@Property**

# **boolean** theSizeRemainsTheSame(**@ForAll** List<Integer> original) {

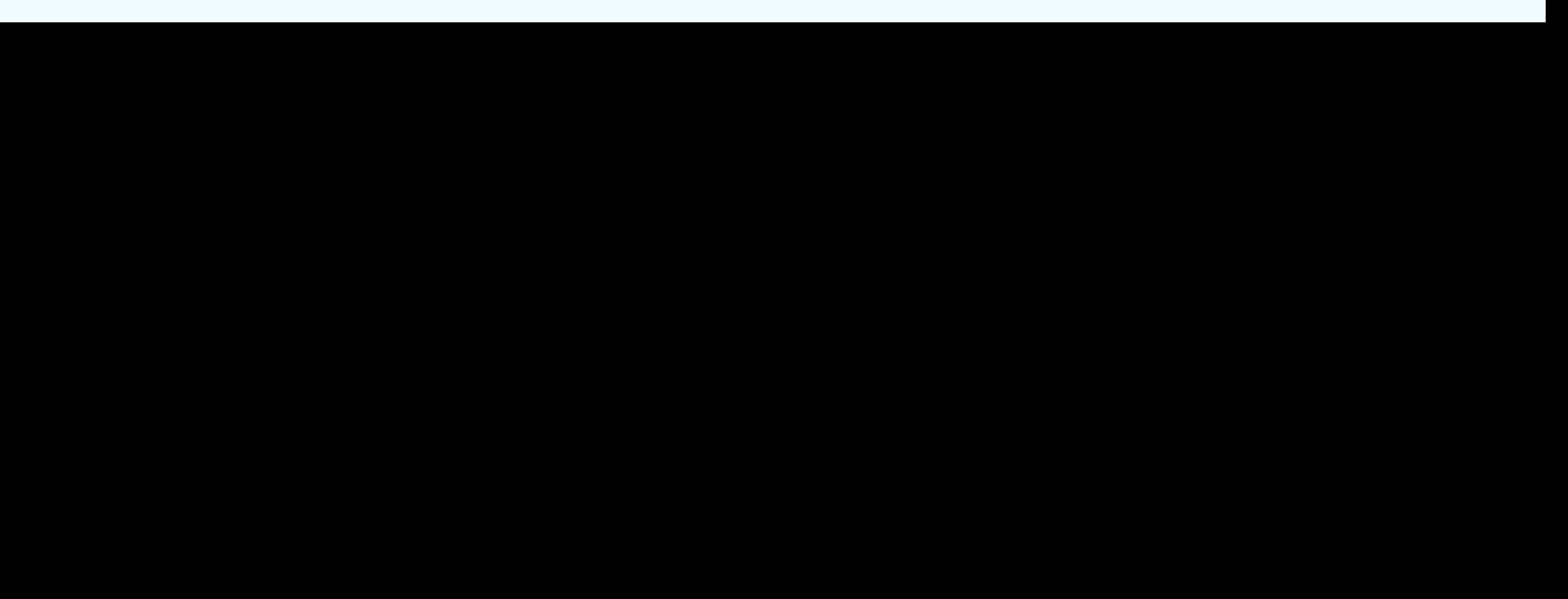

 List<Integer> reversed = reverse(original); **return** original.size() == reversed.size(); }

### @Property **void** allElementsStay(@ForAll List<Integer> original) { List<Integer> reversed = reverse(original); Assertions.*assertThat*(original).allMatch( element -> reversed.contains(element) ); }

### @Property

```
boolean reverseMakesFirstElementLast(@ForAll List<Integer> original) {
```
Integer lastReversed = reverse(original).get(original.size() - 1);

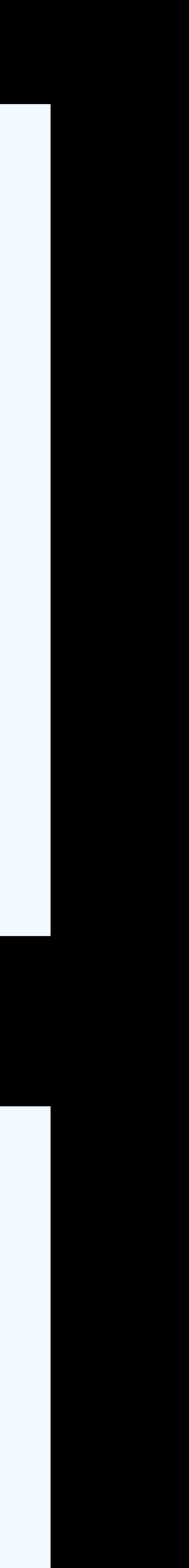

 Assume.*that*(original.size() > 2); **return** original.get(0).equals(lastReversed);

}

@Property **boolean** reverseTwiceIsOriginal(@ForAll List<Integer> original) { **return** reverse(reverse(original)).equals(original); }

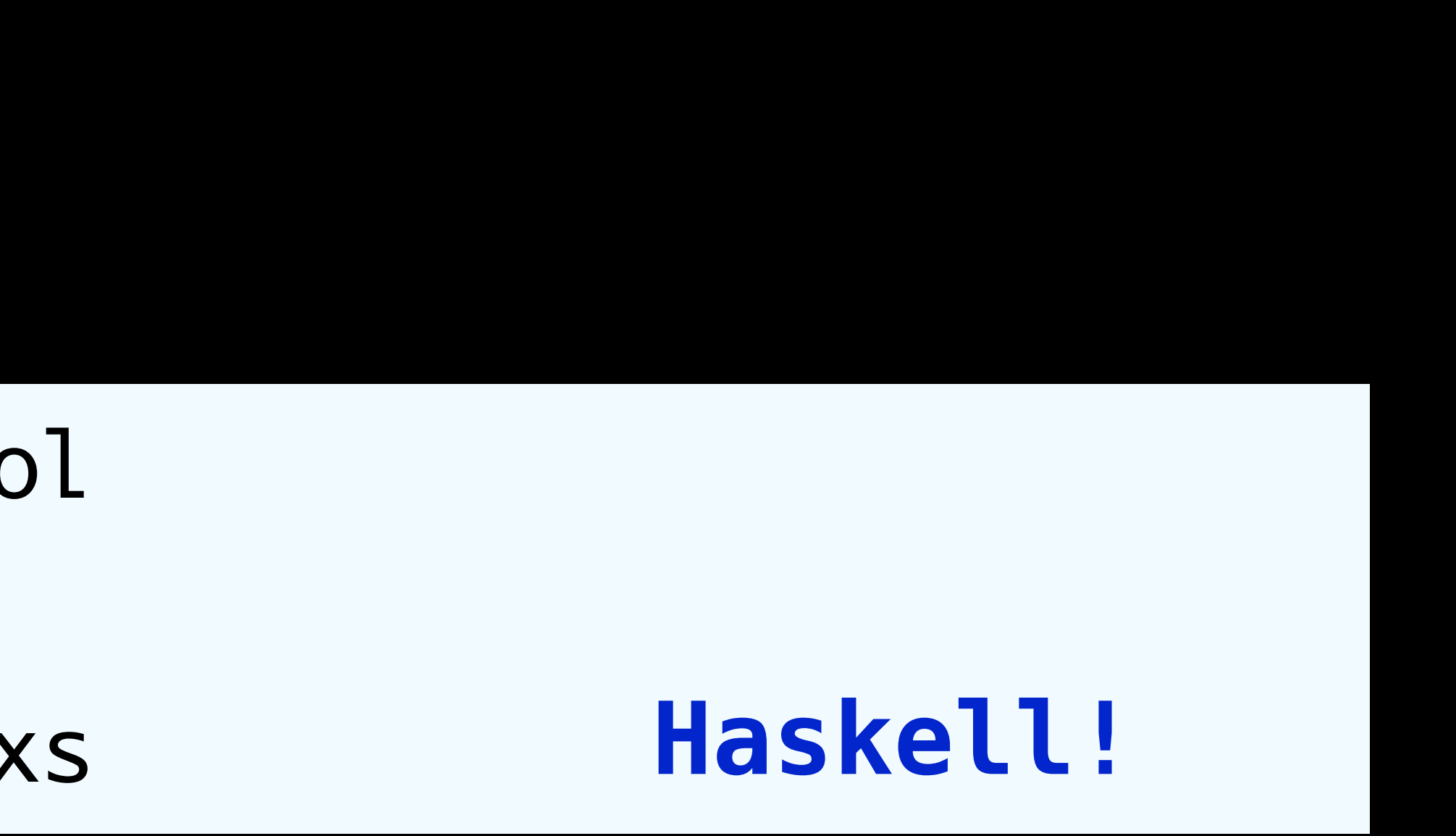

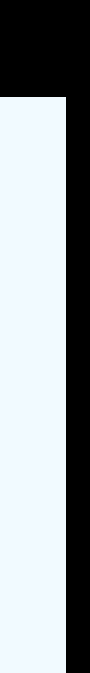

### prop\_reversed :: [Int] -> Bool prop\_reversed xs = reverse (reverse xs) == xs **Haskell!**

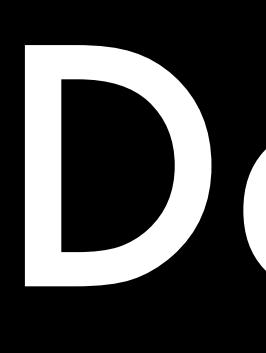

### •Reverse List •Length of String •Absolute value of Integer •Sum of two integers •Einbindung in Gradle und IntelliJ

### Demo

### Was ist jqwik? https://jqwik.net

- Eine Test-Engine für die JUnit5—Plattform •Ein Generator für Testfälle mit
	- ‣ zufälligen und typischen Eingabewerten
	- ‣ manchmal sogar die vollständige Menge aller möglichen Eingabekombinationen
- Aktuelle Version: 1.1.5

# Was ist jqwik nicht?

•Es ist kein vollständig randomisiertes auf sein Programm loslässt.

- Testwerkzeug, das man ohne Nachdenken
- •Properties werden nicht bewiesen, sondern

widerlegt (aka falsifiziert)

### @Property

**void** squareOfRootIsOriginalValue(@ForAll **double** aNumber) { **double** sqrt = Math.sqrt(aNumber); Assertions.assertThat(sqrt  $*$  sqrt).isCloseTo(aNumber, withPercentage(1));

}

### **java.lang.AssertionError: Expecting: <NaN> to be close to:**   $\leftarrow$ 1.0> **by less than 1% but difference was NaN%. (a difference of exactly 1% being considered valid)**

### Beschränkung generierter Werte Häufig gilt eine Property nur für eine beschränkte Untermenge eines Typs

```
@Property
void squareOfRootIsOriginalValue( 
   @ForAll @DoubleRange(min=0) double aNumber 
) { 
   double sqrt = Math.sqrt(aNumber); 
}
```
tries = 1000,  $checks = 1000$ , seed = 7890962728489990406

Assertions.assertThat(sqrt  $*$  sqrt).isCloseTo(aNumber, withPercentage(1));

```
@Property
void squareOfRootIsOriginalValue( 
   @ForAll @Positive double aNumber 
) { 
   double sqrt = Math.sqrt(aNumber); 
   Assertions.assertThat(sqrt * sqrt).isCloseTo(aNumber, withPercentage(1));
}
```
tries = 1000,  $checks = 1000$ , seed = 7890962728489990406

```
@Property
void squareOfRootIsOriginalValue( 
     @ForAll("positiveDoubles") double aNumber 
) { 
   double sqrt = Math.sqrt(aNumber); 
   Assertions.assertThat(sqrt * sqrt).isCloseTo(aNumber, withPercentage(1));
} 
@Provide
```
Arbitrary<Double> **positiveDoubles**() { **return** Arbitraries.doubles().between(0, Double.MAX\_VALUE); }

tries = 1000,  $checks = 1000$ , seed = 7890962728489990406

Arbitrary: "Monaden-ähnliche" Factory von Generatoren für zufällige Werte

### **public interface** Arbitrary<T> { RandomGenerator<T> generator(int genSize);

 **default** Arbitrary<T> filter(**final** Predicate<T> filterPredicate) {…} **default** <U> Arbitrary<U> map(**final** Function<T, U> mapper) {…}

…

}

### **public interface** RandomGenerator<T> { Shrinkable<T> next(Random random); }

### @Property **void** squareOfRootIsOriginalValue(@ForAll **double** aNumber) { **Assume.that(aNumber > 0);**

### **tries = 1000, checks = 489,**   $seed = -1808546598028468149$

**double** sqrt = Math.sqrt(aNumber);

}

```
Assertions.assertThat(sqrt * sqrt).isCloseTo(aNumber, withPercentage(1));
```
### **static** <E> List<E> brokenReverse(List<E> aList) {

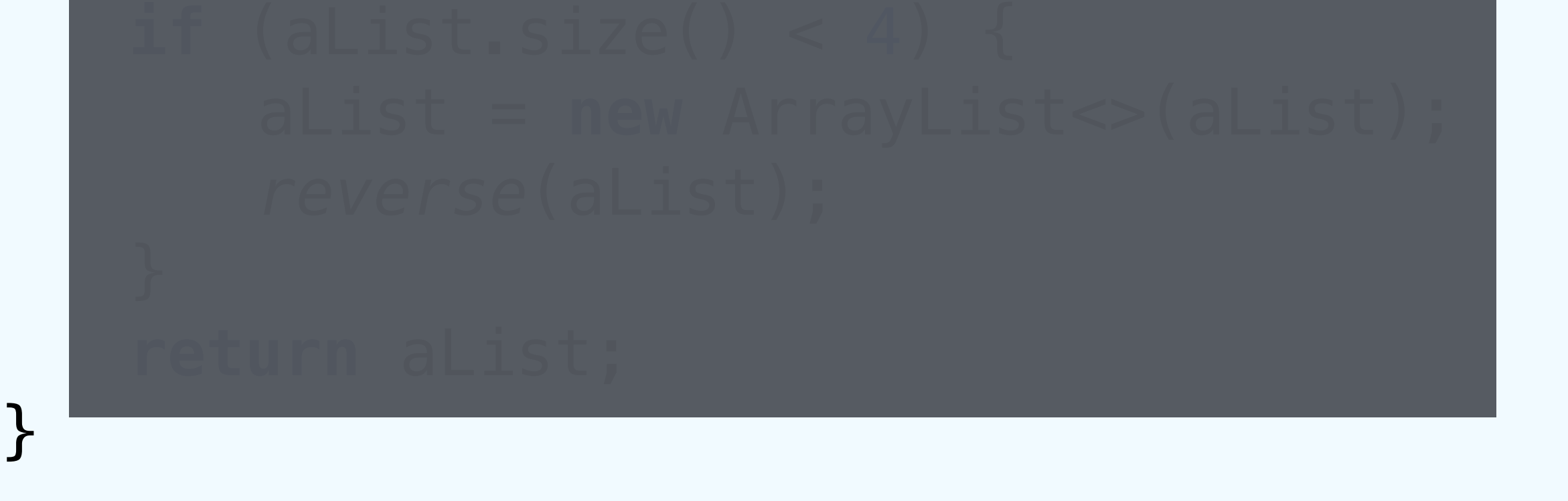

@Property(shrinking = ShrinkingMode.*OFF*) **boolean** reverseShouldSwapFirstAndLast(@ForAll List<Integer> aList) { Assume.*that*(!aList.isEmpty()); List<Integer> reversed = *brokenReverse*(aList);  $return$   $alist.get(0) == reversed.get(alist.size() - 1);$ }

**org.opentest4j.AssertionFailedError: Property [reverseShouldSwapFirstAndLast] falsified with sample -7946, -3801, -305]]**

**[[0, -2147483648, 2147483647, -7997, 7997, -3223, -6474, 1915, -7151, 3102, 4362, 714, 3053, 1919, -445, 7498, -2424, 3016, -5127, -7401,** 

### **static** <E> List<E> brokenReverse(List<E> aList) {

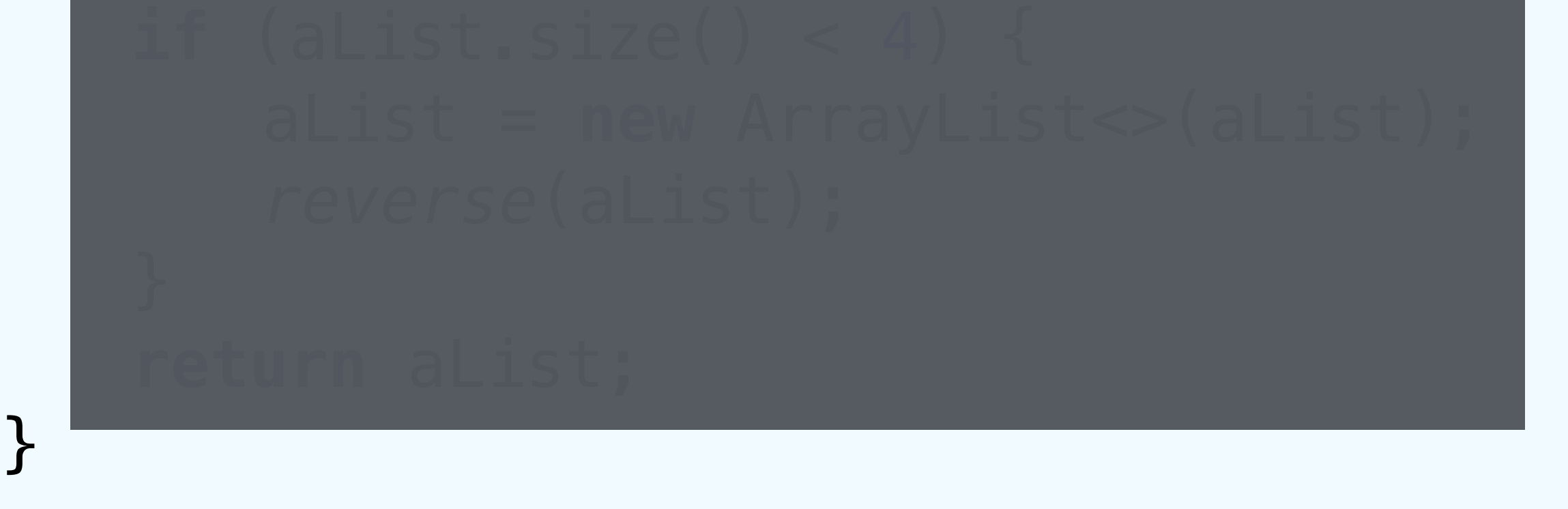

@Property(shrinking = ShrinkingMode.*OFF*) **boolean** reverseShouldSwapFirstAndLast(@ForAll List<Integer> aList) { Assume.*that*(!aList.isEmpty()); List<Integer> reversed = *brokenReverse*(aList);  $return$   $alist.get(0) == reversed.get(alist.size() - 1);$ }

**org.opentest4j.AssertionFailedError: Property [reverseShouldSwapFirstAndLast] falsified with sample [[0, 0, 0, -1]]**

# The Importance of Being Shrunk

- •"Schrumpfen" einer falsifizierten Property: Finde das einfachste Eingabe-Beispiel, das immer noch fehlschlägt.
- •Manchmal gibt es das einfachste Beispiel nicht, oder die Suche danach würde sehr lange dauern.
- Benutze Heuristiken um Werte zu schrumpfen, z.B.
	- ‣ Versuche Zahlen-Werte näher bei Null
	- ‣ Verkleinere Listen, Mengen, Arrays

### Type-based vs Integrated Shrinking

- •Type-Based Shrinking: Nur der Typ von Werten dient als Constraint für die Schrumpfversuche
	- ‣ Problem: Schrumpfen kann zu Ergebnissen führen, die eigentlich bei der Generierung ausgeschlossen wurden
- •Integrated Shrinking: Alle Schritte und Bedingungen der Generierung werden beim Schrumpfen berücksichtig
- •jqwik implementiert integriertes Schrumpfen

# Werte generieren **Arbitraries** sind der Anfang von allem…

### Arbitraries

- .*strings*()
- .*integers*()
- .*floats*()

…

- .*of*(…) // values, enums
- *.frequency(…) // add weights*
- *.constant(…)*
- .*oneOf(…)*

*…*

### Generierte Werte verändern

•Manchmal möchte man generierte Werte filtern

•Manchmal möchte man generierte Werte abbilden

•Manchmal möchte man generierte Werte miteinander kombinieren

# Werte filtern

### @Property **boolean** evenNumbersAreEven(@ForAll(**"evenUpTo10000"**) **int** anInt) { return anInt  $\frac{1}{6}$  2 == 0; }

### @Provide Arbitrary<Integer> evenUpTo10000() { **return** Arbitraries.integers() .between(0, 10000) .filter( $i \to i$  % 2 == 0); }

### @Provide Arbitrary<Integer> evenUpTo10000() { **return** Arbitraries.integers() .between(0, 5000) . map(i  $\rightarrow$  i  $*$  2); }

@Provide Arbitrary<Integer> evenUpTo10000() { **return** Arbitraries.integers() .between(0, 10000) .filter(i  $\rightarrow$  i % 2 == 0); }

# Werte abbilden

# Werte kombinieren

**public class** Person { **public** Person(String firstName, String lastName) {…} **public** String fullName() {return firstName + " " + lastName;} }

@Provide Arbitrary<Person> validPerson() { Arbitrary<Character> initialChar = Arbitraries.chars().between(**'A'**, **'Z'**); Arbitrary<String> firstName = Arbitraries.strings()… ; Arbitrary<String> lastName = Arbitraries.strings()… ; **return Combinators.combine**(initialChar, firstName, lastName) .**as**((initial, first, last) -> **new** Person(initial + first, last));

}

# Exhaustive Value Generation

@Property(generation = GenerationMode.*EXHAUSTIVE*) **void** allChessSquares( ) { String square = column + **""** + row; System.*out*.println(square); }

- 
- @ForAll @CharRange(from = **'a'**, to = **'h'**) **char** column, @ForAll @CharRange(from = **'1'**, to = **'8'**)**char** row
	-

### • ExhaustiveGenerationExamples

### Demo

# Patterns of PBT

•Obvious Property •Fuzzying •Inverse functions •Idempotent functions

•Commutativity

- •Black-box testing
- •Induction
- •Test oracle
- •Invariant properties
- •Stateful Testing

# Obvious Property

- •Manchmal besteht die Spezifikation (zumindest teilweise) aus Properties
- •Beispiel: Typische Business-Rule
	- ‣ *"Für alle Kunden mit einem jährlichen Geschäftsvolumen > X € gilt ein zusätzlicher Rabatt von Y %, wenn die Rechnungssumme Z € übersteigt"*

- •Zähle aufwärts von 1 bis 100, aber
	- ‣ Vielfache von 3 werden "Fizz" gezählt
	- ‣ Vielfache von 5 werden "Buzz" gezählt
	- ‣ Vielfache von 3 und 5 werden "FizzBuzz" gezählt

### THE BUZZ

### @Property @Label(**"multiple of 3 contains 'Fizz'"**) **boolean** multiple3ContainsFizz(@ForAll(**"multipleOf3"**) **int** anInt) { **return** fizzBuzz(anInt).contains(**"Fizz"**); }

### @Provide

Arbitrary<Integer> multipleOf3() { **return** Arbitraries.*integers*().between(1, 33).map(i -> i \* 3); }

### **Test Results**

- Calling fizzBuzz with...  $\bm{\omega}$ 
	- **⊙** multiple of 5 contains 'Buzz'  $\odot$  multiple of 3 contains 'Fizz'
	- ⊙ a multiple of 3 and 5 returns 'FizzBuzz'

 $\odot$  number that is not a multiple of 3 nor 5 returns the number itself

### Fuzzing: The Code Should not Explode

•Generiere alle denkbaren Arten von Inputs und teste, dass der Basis-Kontrakt einer Funktion immer erfüllt

- wird, z.B.:
	- ‣ keine Exceptions,
	- ‣ keine Nulls als Rückgabe
	- ‣ Rückgabe im erlaubten Wertebereich
	- ‣ Laufzeit unter einer bestimmten Grenze
- •Besonders wertvoll bei Integrierten Tests

# Inverse Functions

### •Funktion + inverse Funktion ergibt die ursprüngliche Eingabe ‣ Encode / Decode

```
class InverseFunctions {
```

```
@Property 
    void encodeAndDecodeAreInverse( 
              @ForAll @StringLength(min = 1, max = 20) String toEncode, 
             @ForAll("charset") String charset 
     ) throws UnsupportedEncodingException { 
         String encoded = URLEncoder.encode(toEncode, charset); 
         assertThat(URLDecoder.decode(encoded, charset)).isEqualTo(toEncode); 
    }
    @Provide 
    Arbitrary<String> charset() { 
         Set<String> charsets = Charset.availableCharsets().keySet(); 
         return Arbitraries.of(charsets.toArray(new String[charsets.size()])); 
    }
}
```

```
sample = ["€", "Big5"] 
original-sample = ["鯒阧퉣ᙞյ찝蚨ڬꊨ넅ꋉያ۴斃", "x-IBM1098"]
  org.opentest4j.AssertionFailedError: 
  Expecting: 
    <"?"> 
  to be equal to: 
    <"€"> 
  but was not.
```
# Idempotent Functions

•Mehrfache Anwendung einer Funktion verändert nichts

‣ Mehrfache Sortierung einer Liste

‣ Duplikate aus Liste entfernen

# Invariant Properties

### Manche Dinge ändern sich nie…

- ‣ Die Größe einer Liste nach dem Mapping
- ‣ Der Inhalt einer Liste nach dem Sortieren

### Commutativity: Different paths, same destination

### •Erst Sortieren, dann Filtern == Erst Filtern, dann Sortieren

### Test Oracle: Mit alternativer Implementierung verifizieren

•Einfach, aber nicht-performant •Parallel versus Single-Threaded •Selbst-gemacht versus kommerziell •Alt (vor dem Refactoring) versus Neu

# Black-box Testing

### Hard to compute, easy to verify

- ‣ Primzahlermittlung
- ‣ Pfad durch ein Labyrinth

### Induction: Solving a smaller problem first

### •Eine Liste ist sortiert, wenn

- ‣ Das erste Element kleiner als das zweite ist
- ‣ Alles nach dem ersten Element auch sortiert ist

```
boolean sortingAListWorks(@ForAll List<Integer> unsorted) {
```
### @Property **return** isSorted(sort(unsorted)); }

**private boolean** isSorted(List<Integer> sorted) { **if** (sorted.size() <= 1) **return true**; **return** sorted.get(0) <= sorted.get(1)

```
 && isSorted(sorted.subList(1, sorted.size()));
```
}

# Stateful Testing

Bei einem zustandsbehafteten Objekt… •Welche Aktionen sind möglich? •Wie wird der Zustand verändert? •Welche Invarianten gelten immer? Lass den Computer viele zufällig gewählte Aktionen ausprobieren…

- 
- 
- 
- 
- 
- 

# Lessons Learned

- •Beispiel-basierte Tests…
	- ‣ sind oft bessere Treiber für das funktionale Verhalten
	- ‣ helfen oft besser beim Verstehen des Codes
- •Interaktion mit externen Welt machen Properties langsam
- •Randomisierte Tests werden leichter nichtdeterministisch
- 

•Investiere in domänen-spezifische Generatoren!

### Alternative PBT-Tools für Java

- [JUnit-Quickcheck:](http://pholser.github.io/junit-quickcheck) Enge Integration mit JUnit 4
- •[QuickTheories](https://github.com/ncredinburgh/QuickTheories): Arbeitet mit beliebigen Test-Libraries zusammen
- •[Vavr](http://www.vavr.io/): Die funktionale Java-Bibliothek hat auch ein eigenes PBT-Modul

Mitstreiter gesucht!

# jqwik auf Github: http://github.com/jlink/jqwik

http://johanneslink.net/downloads/PropertyTesting-ETKA-2019.pdf

### Blog:

### Code: http://github.com/jlink/?

### Slides:

http://blog.johanneslink.net/2018/03/24/ property-based-testing-in-java-introduction/

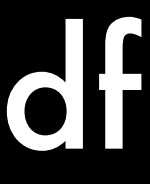

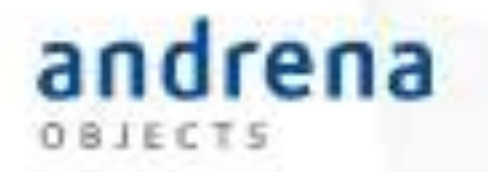

### Bitte geben Sie uns jetzt Ihr Feedback! Property-based Testing in Java Johannes Link

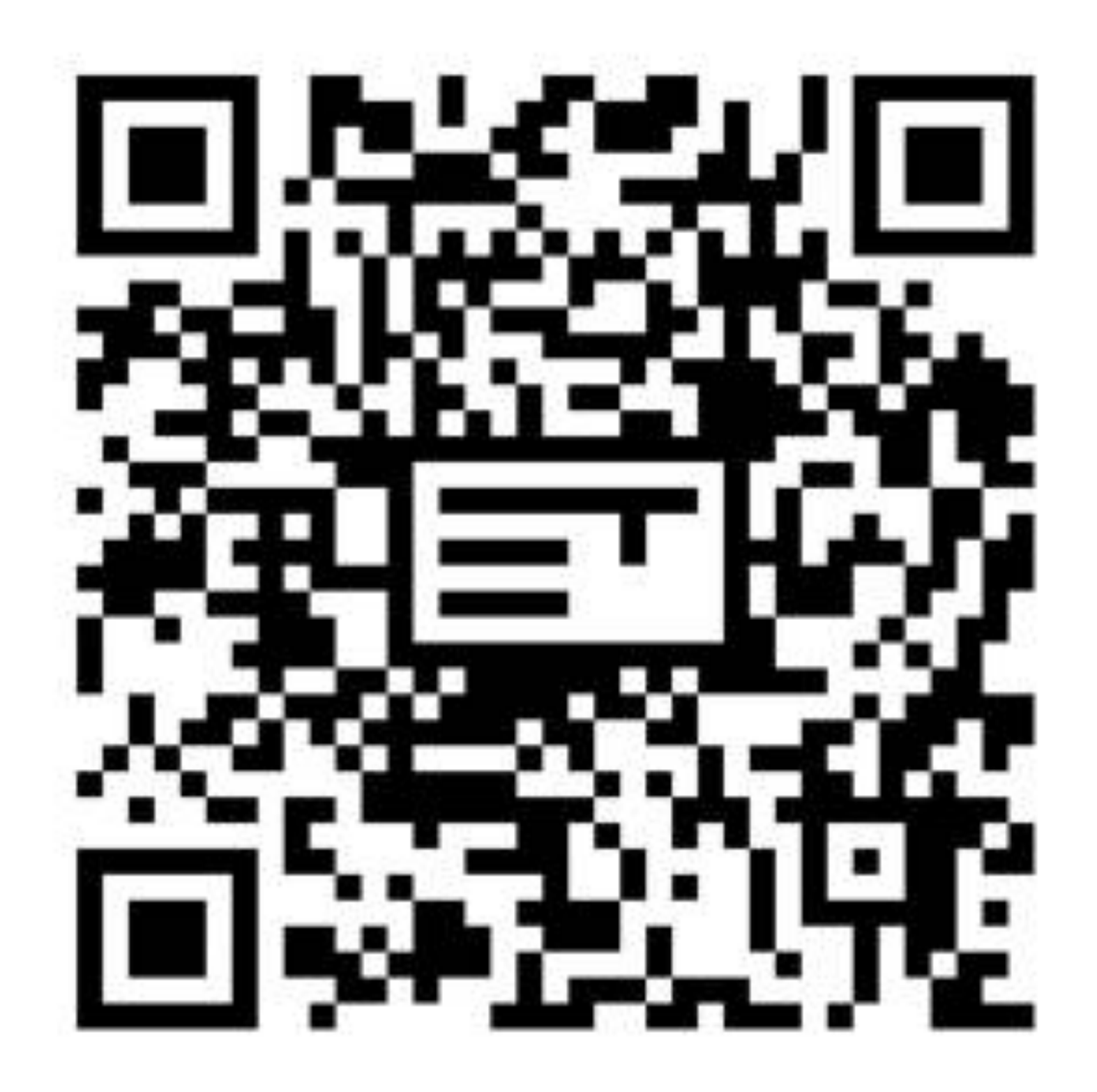

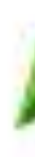

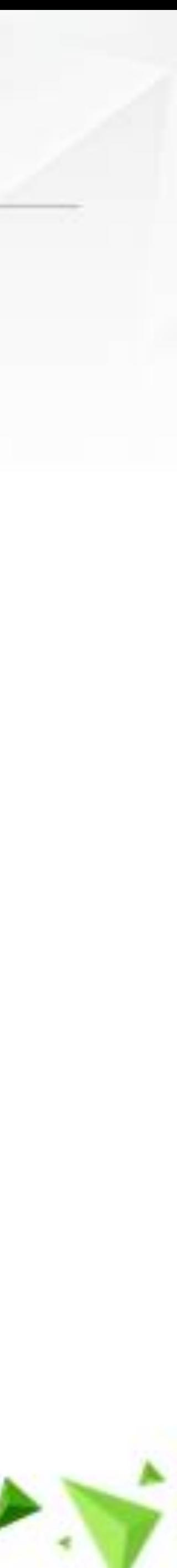